#### Camada de Transporte

#### Protocolos TCP e UDP

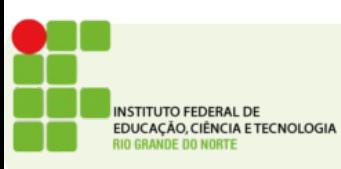

# Protocolo UDP

- Protocolo de transporte da Internet "sem gorduras"
- Serviço "best effort", segmentos UDP podem ser:
	- perdidos
	- entregues fora de ordem para a aplicação
- Sem conexão:
	- não há apresentação entre o UDP transmissor e o receptor
	- cada segmento UDP é tratado de forma independente dos outros

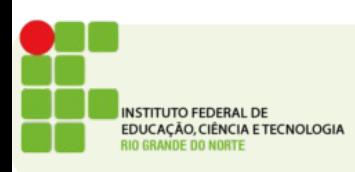

# Vantagens do UDP

- Não há estabelecimento de conexão (que pode redundar em atrasos)
- Simples: não há estado de conexão nem no transmissor, nem no receptor
- Cabeçalho de segmento reduzido
- Não há controle de congestionamento: UDP pode enviar segmentos tão rápido quanto possível

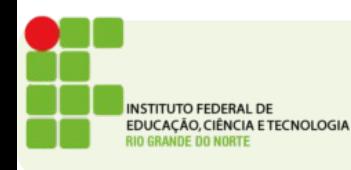

# UDP

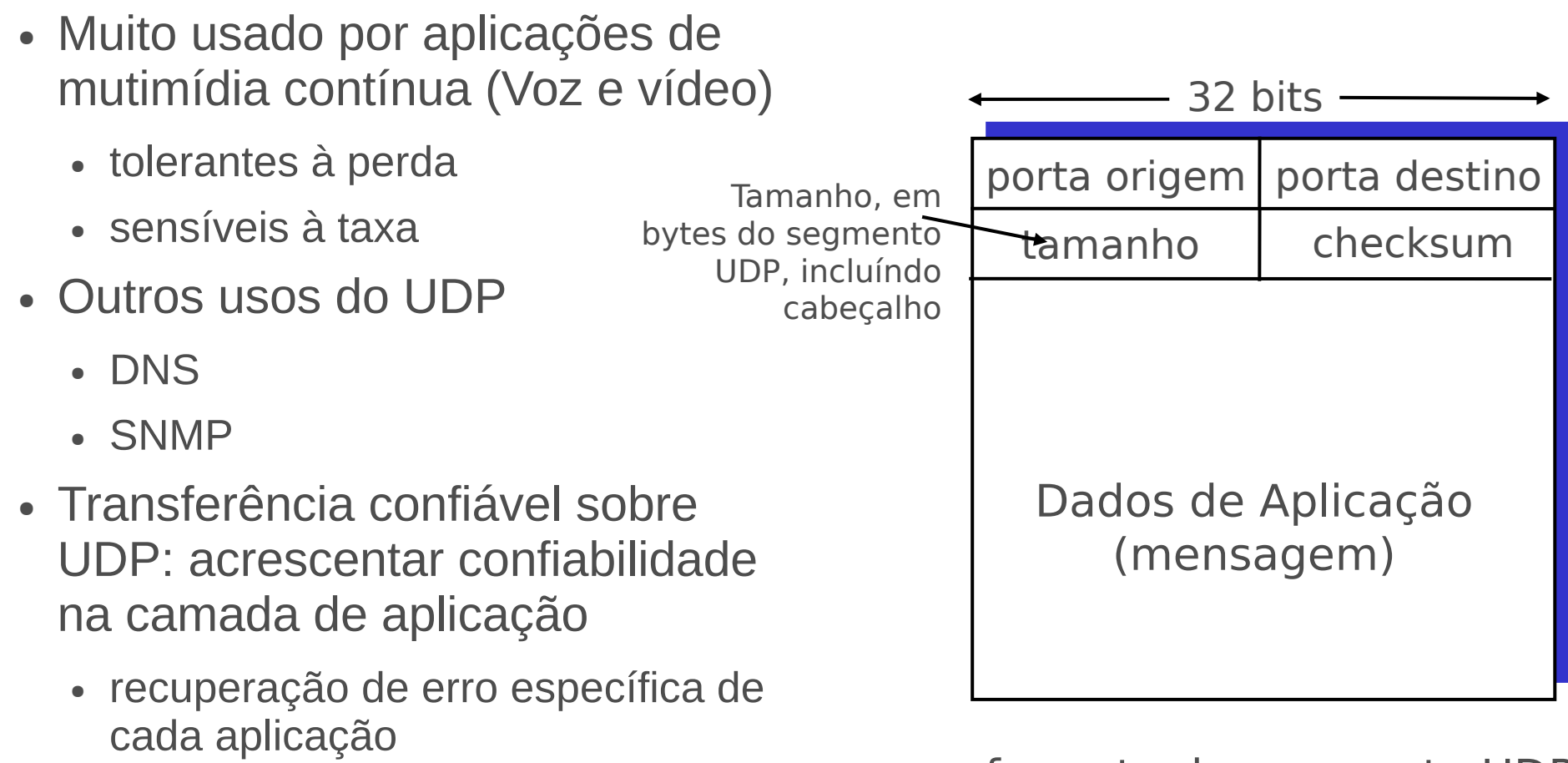

#### formato do segmento UDP

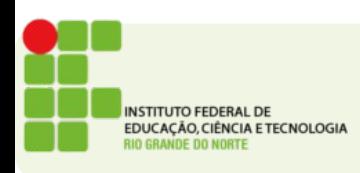

# UDP Checksum

- Objetivo: detectar "erros" (ex., bits trocados) no segmento transmitido
- Transmissor:
	- computa o checksum do segmento a enviar
	- coloca o valor do checksum no campo de checksum do UDP
- Receptor:
	- computa o checksum do segmento recebido
	- verifica se o checksum calculado é igual ao valor do campo checksum:
		- Checksum diferente erro detectado
		- Checksum igual não há erros

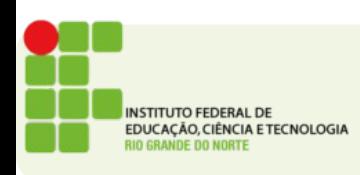

- Ponto-a-ponto:
	- um transmissor, um receptor
- Confiável, seqüêncial de bytes stream.
- Pipelined: transmissão de vários pacotes em confirmação
- Controle de congestão e de fluxo definem tamanho da janela
- Usa buffers de transmissão e de recepção

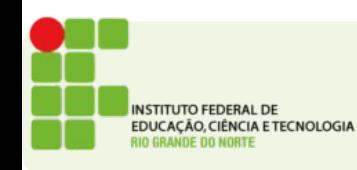

- Dados full-duplex:
- Transmissão bi-direcional na mesma conexão
- Orientado à conexão:
- Handshaking: troca de mensagens de controle, inicia o estado do transmissor e do receptor antes da troca de dados
- Controle de fluxo:
	- transmissor não esgota a capacidade do receptor

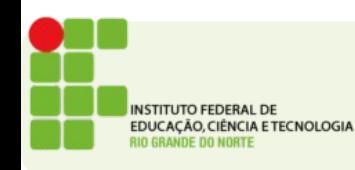

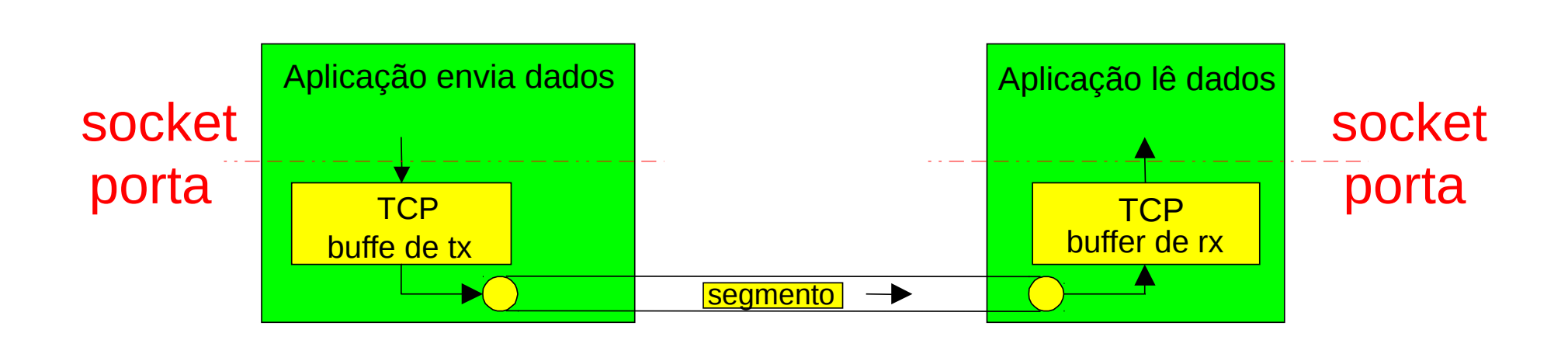

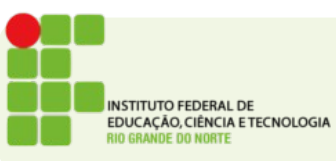

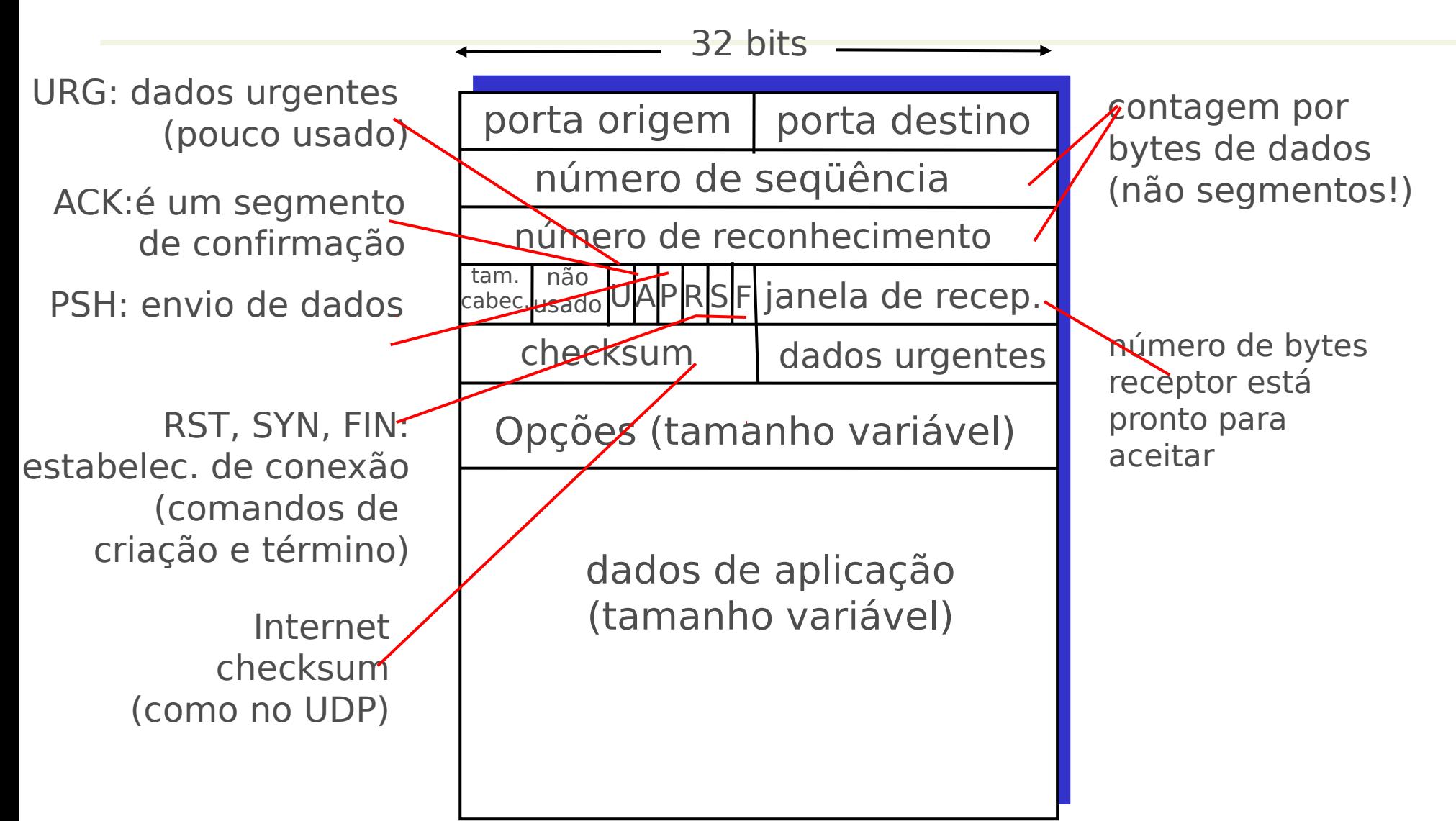

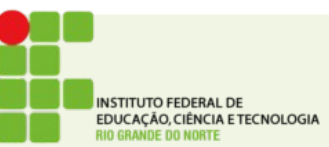

# Campos do TCP

- Portas de Origem e Destino (16 bits cada): Números das porta que indicam os programas da camada de aplicação
- Número de Sequência (32 bits): Usado para manter a ordem dos segmentos
- Número de Ack: se é um pacote de confirmação indica qual o segmento que está sendo confirmado
- Hien: Header Length tamanho do cabeçalho TCP em unidades de 4 bytes (32 bits). Padrão 5.

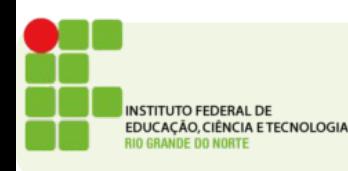

# Campos do TCP

- Flags
	- URG Há dados urgentes a serem entregues neste segmento
	- ACK Este é um segmento de confirmação (acknowledge)
	- PSH Push indica que este é um segmento que contém dados
	- RST Reset a conexão precisa ser reiniciada (fechada imediatamente)
	- SYN Estabelece uma nova conexão
	- FIN Finaliza uma conexão

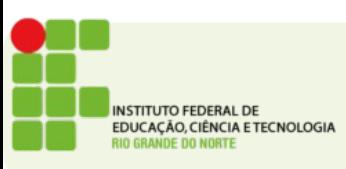

# Campos do TCP

- Window indica qual o espaço disponível na memória local para recepção de dados
- Urgent Pointer Indica que parte dos dados sendo transmitidos é urgente
- $\bullet$  Options É opcional não necessariamente presente, pode trazer informações como tamanho máximo do segmento etc.
- Pad Enchimento dados aleatórios adicionados para fechar os 4 bytes se estiver usando *options*
- Data os dados efetivamente transmitidos

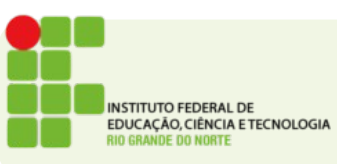

### Janelamento

- Transmissor:
	- Número de seqüência com k bits no cabeçalho do pacote
	- "janela" de até N pacotes não reconhecidos, consecutivos, são permitidos

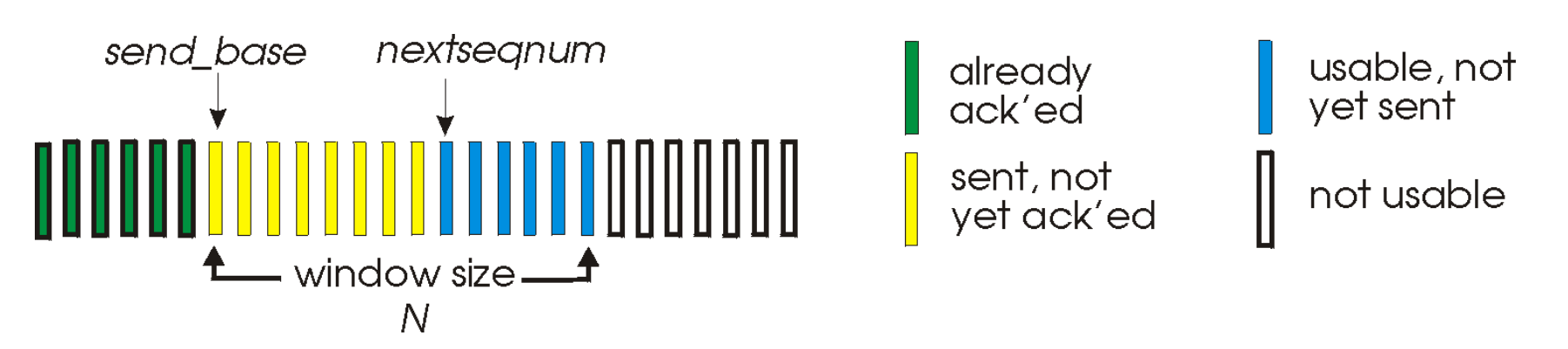

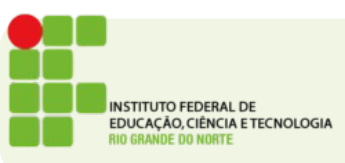

### Ack

- Confirmação de recebimento
- ACK(n): reconhece todos os pacotes até o número de sequência N (incluindo este limite). "ACK cumulativo"
- Há um temporizador para cada pacote enviado e não confirmado
- Timeout(n): retransmite pacote *n* e todos os pacotes com número de sequência maior que estejam dentro da janela

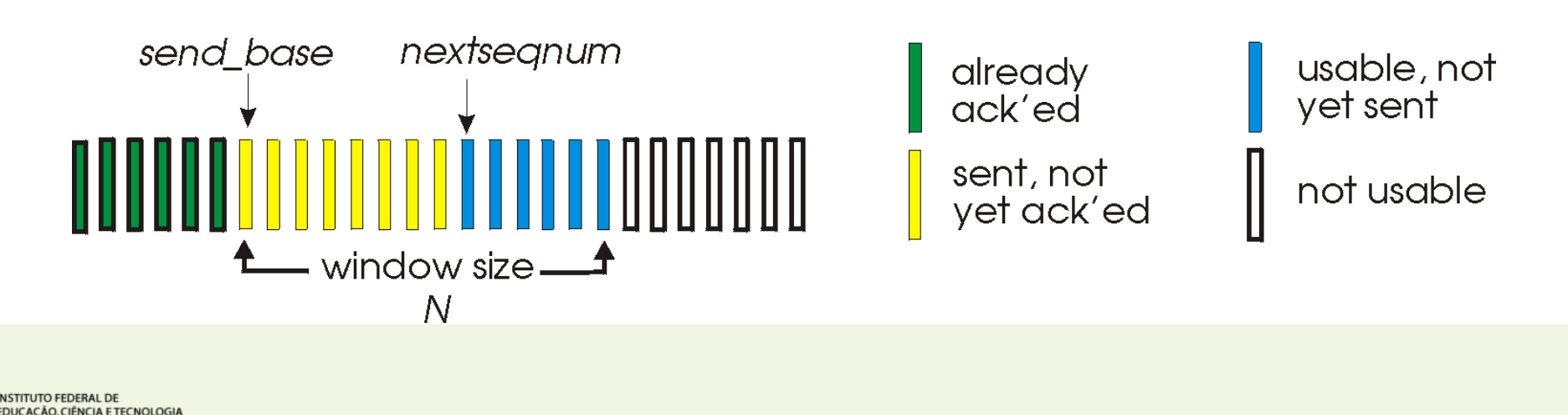

#### Retransmissão de segmentos

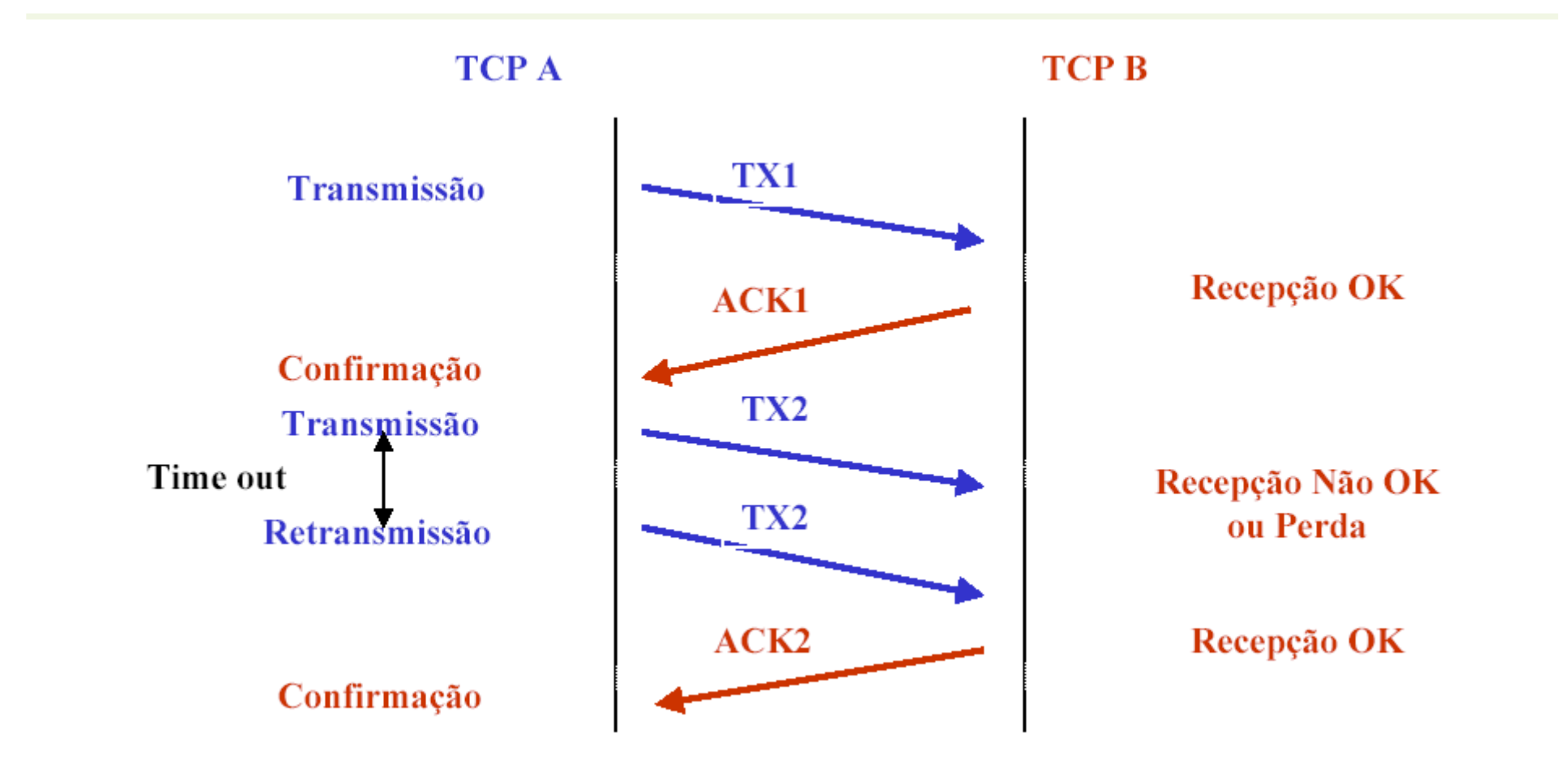

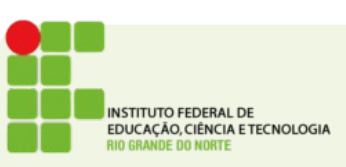

# Fechando a conexão

- **Passo 1**: o cliente envia o segmento TCP FIN ao servidor
- **Passo 2**: servidor recebe FIN, responde com ACK. Fecha a conexão, envia FIN.

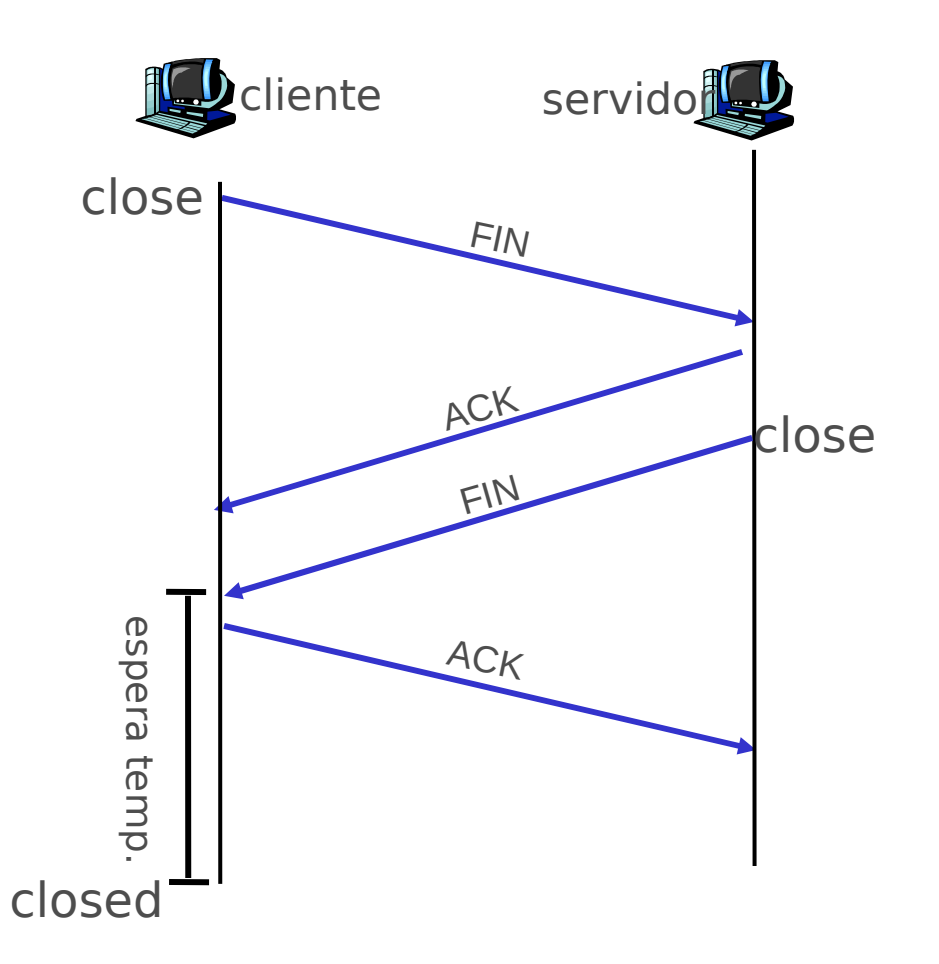

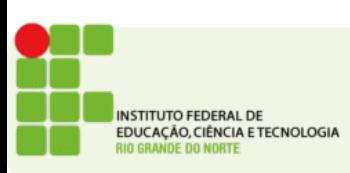

# Fechando a conexão

- **Passo 3**: cliente recebe FIN, responde com ACK.
	- Entra "espera temporizada" - vai responder com ACK a FINs recebidos
- **Passo 4**: servidor, recebe ACK. Conexão fechada.

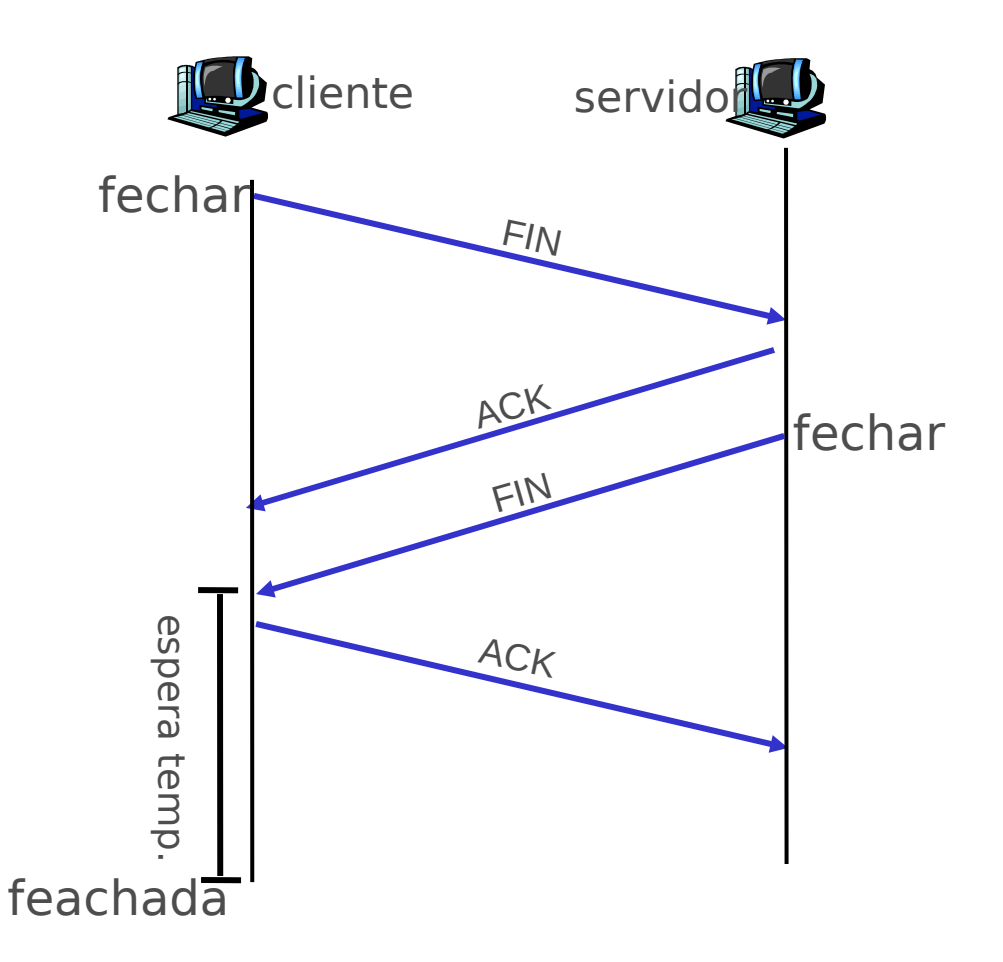

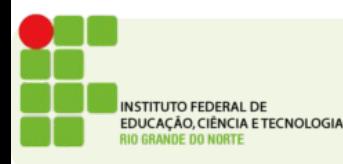